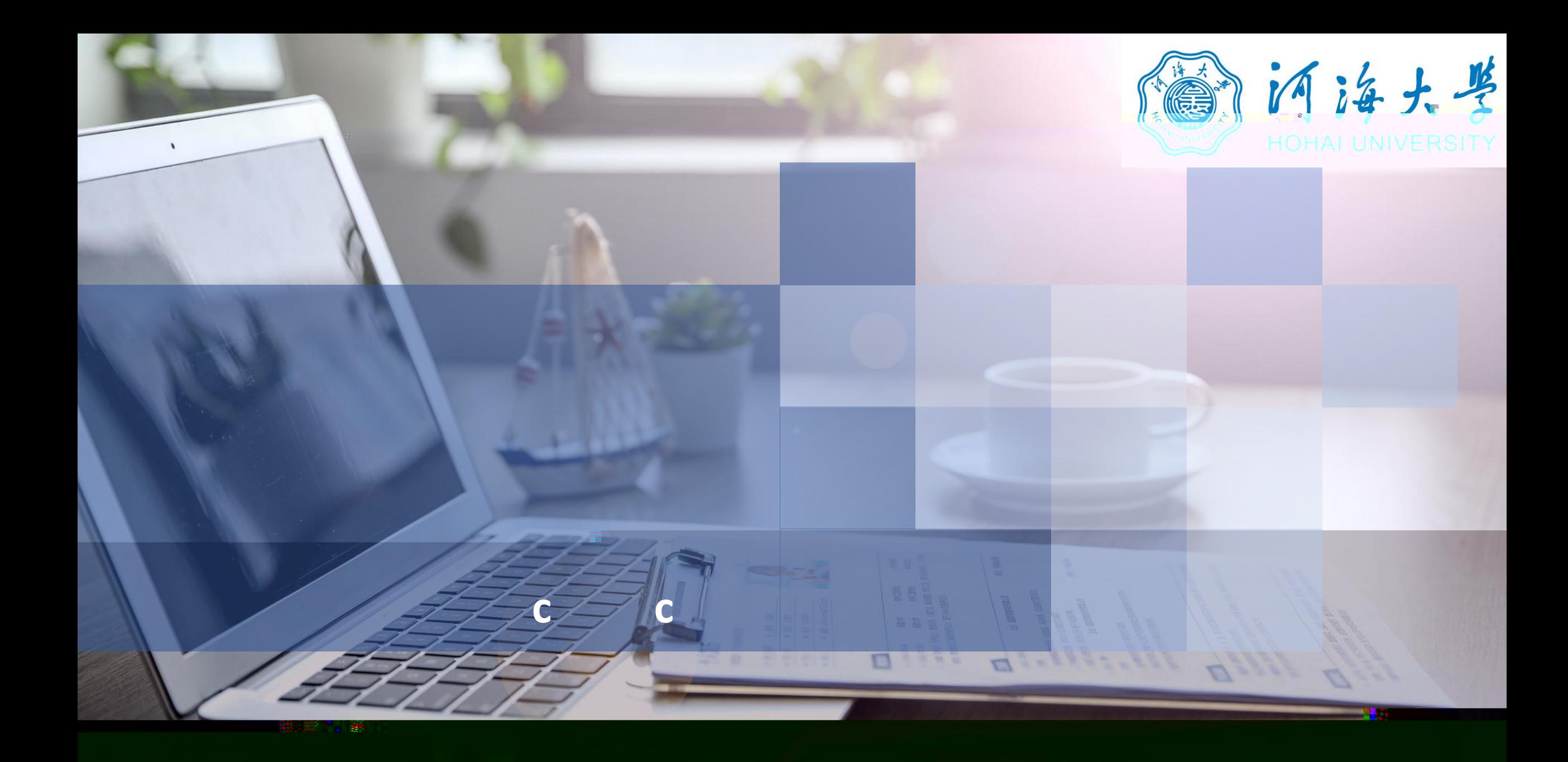

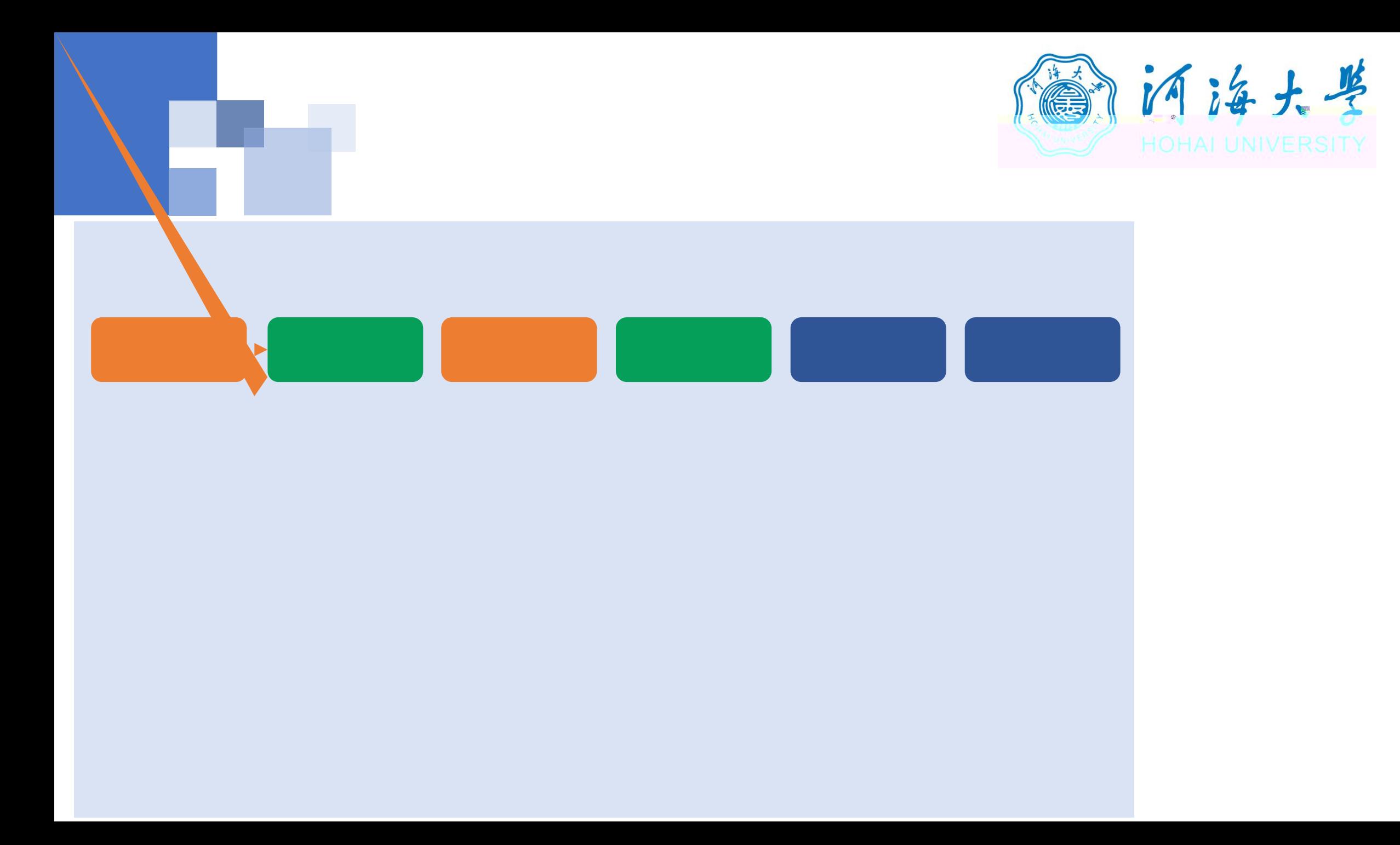

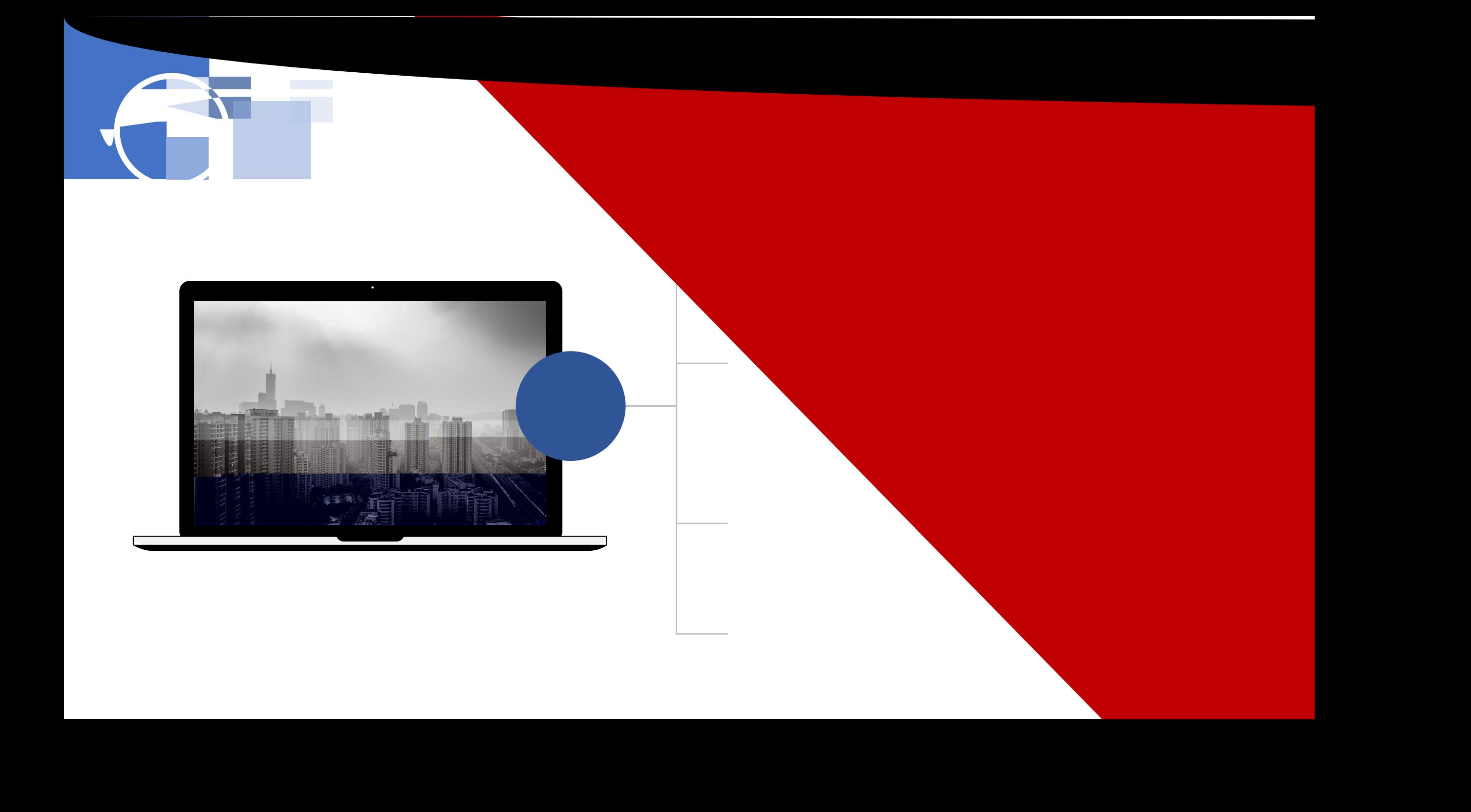

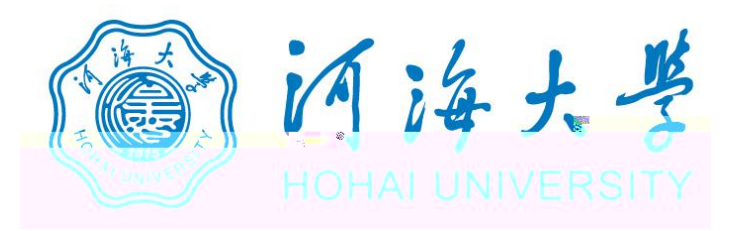

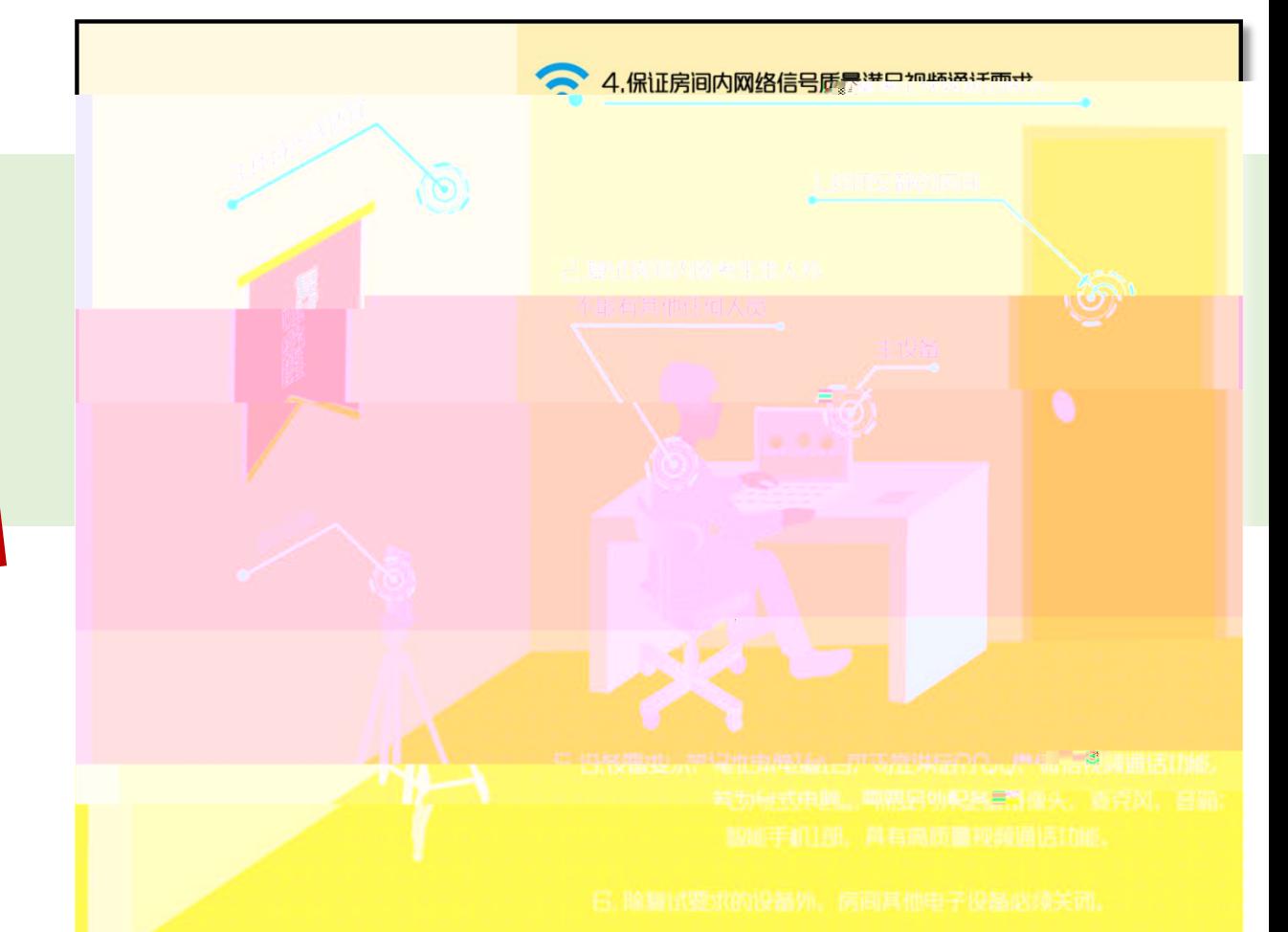

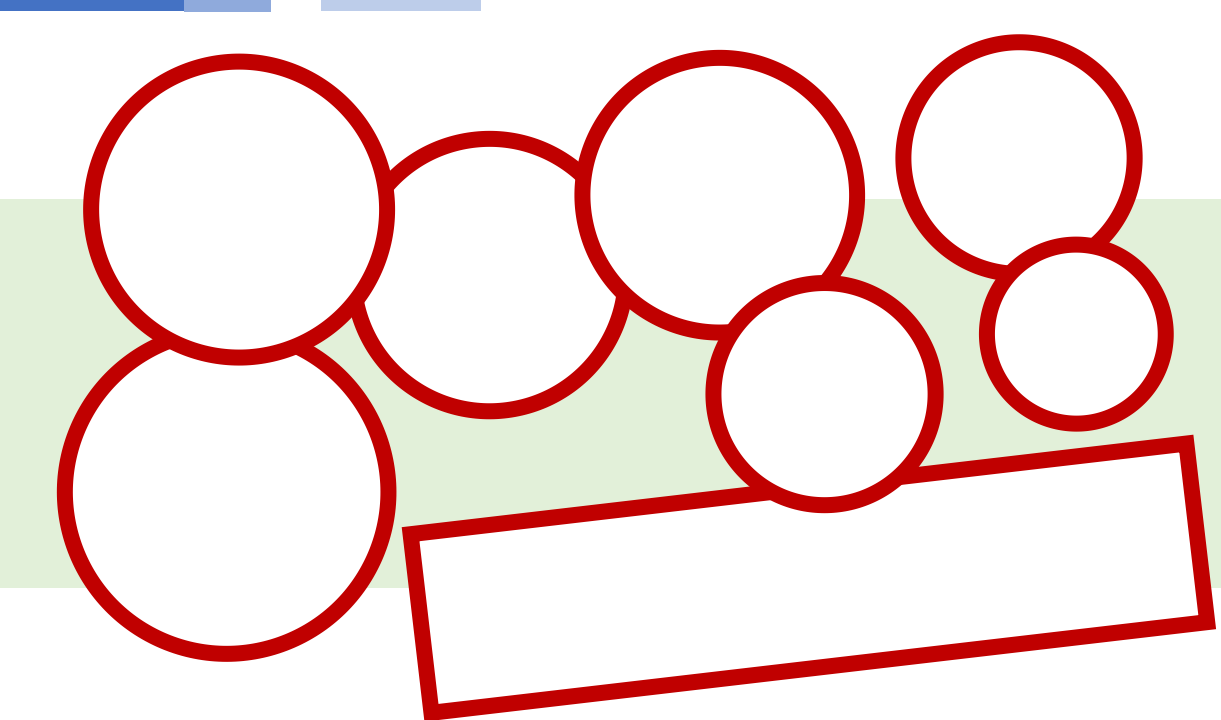

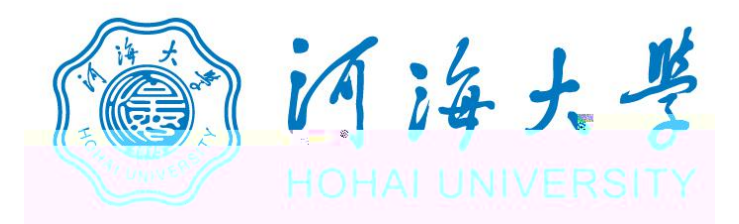

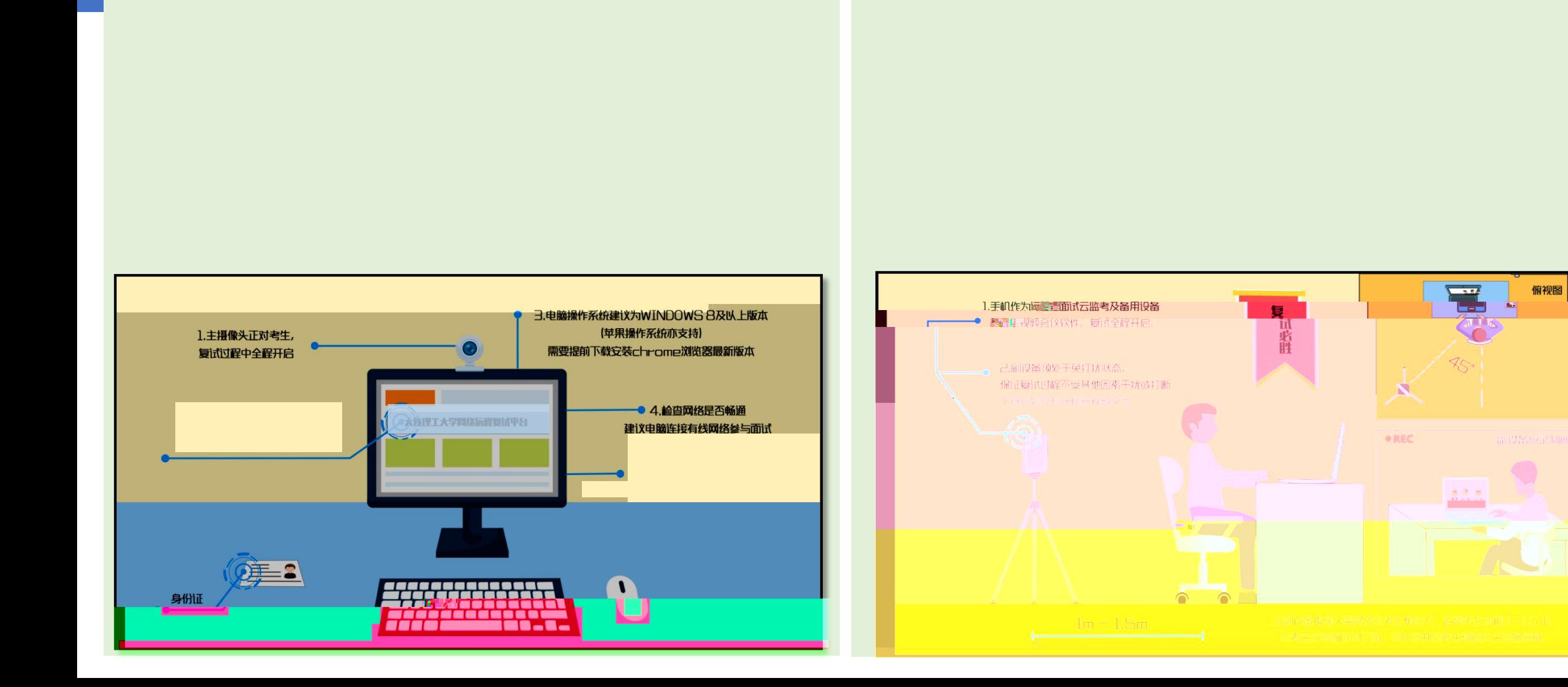

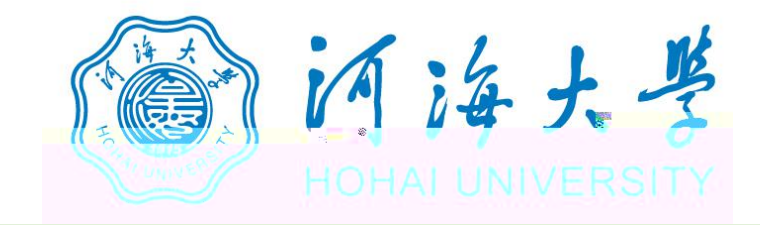

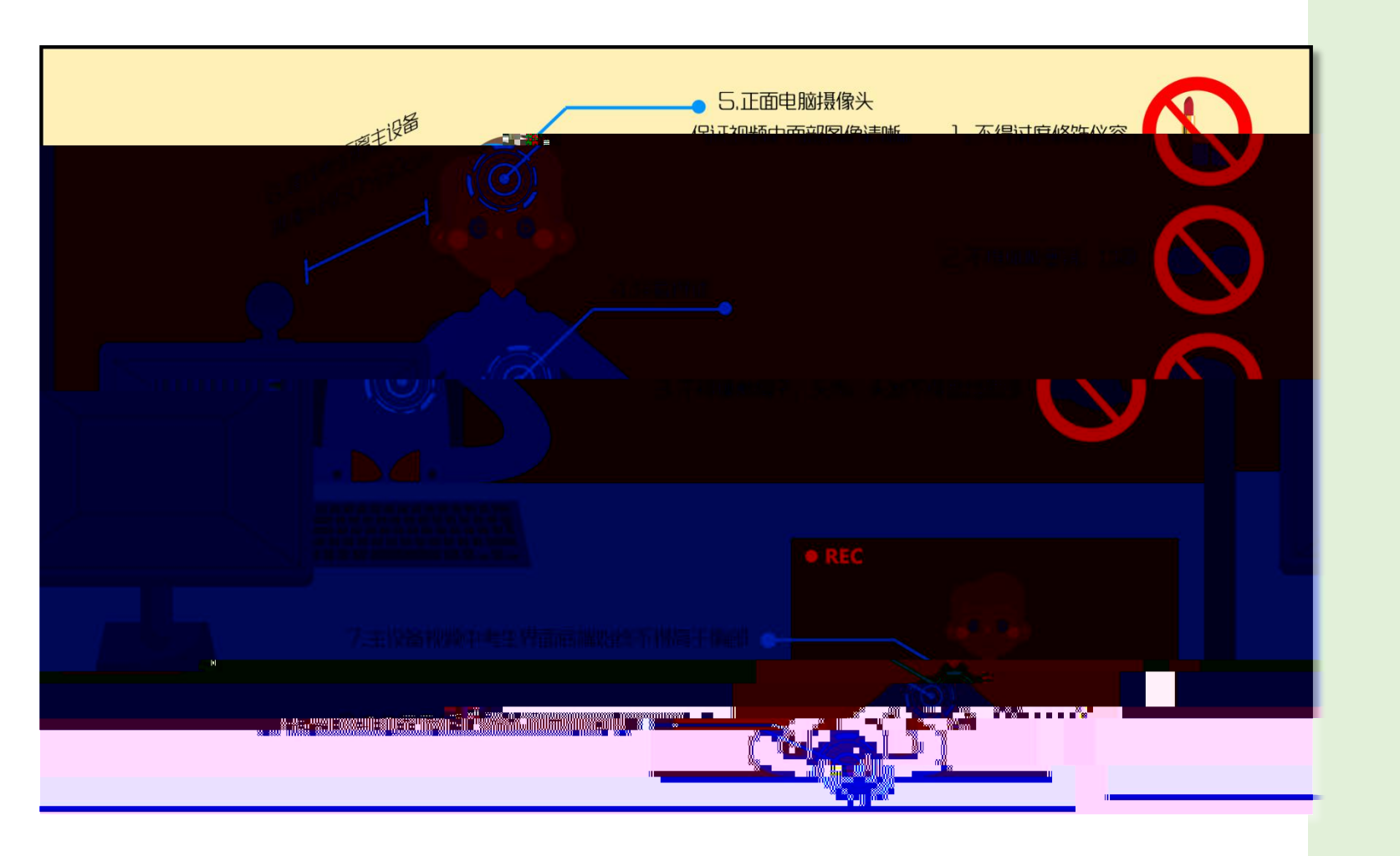

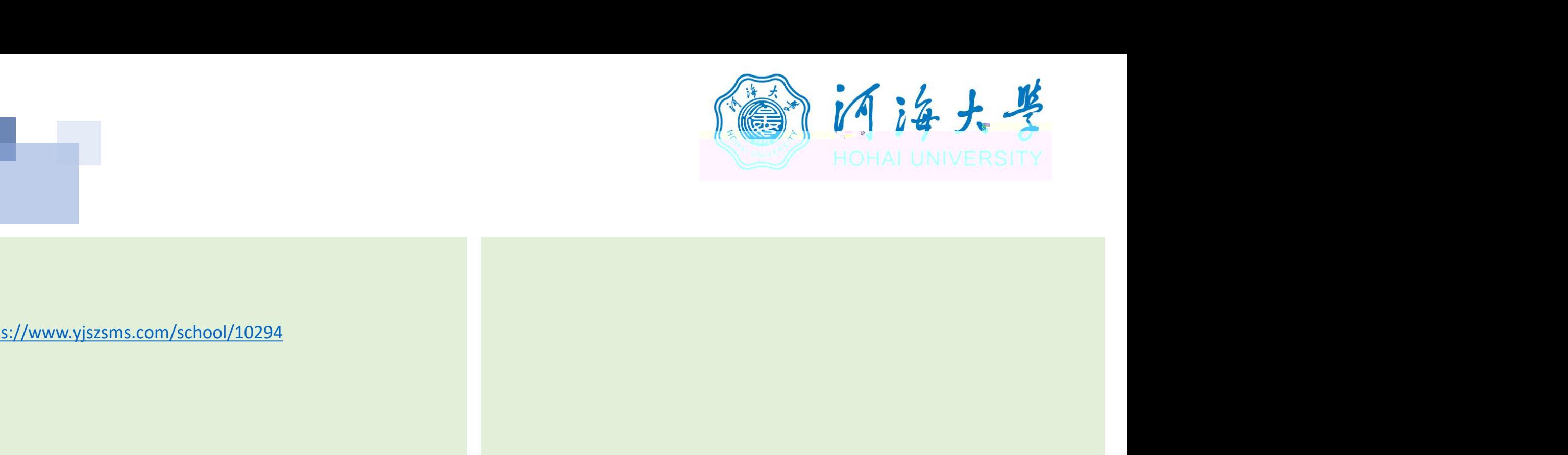

## 1. **https://www.yjszsms.com/school/10294**

**2. 帐号:河海大学推免预报名系统的报名号**

**3. 密码:考生身份证号码后6位**

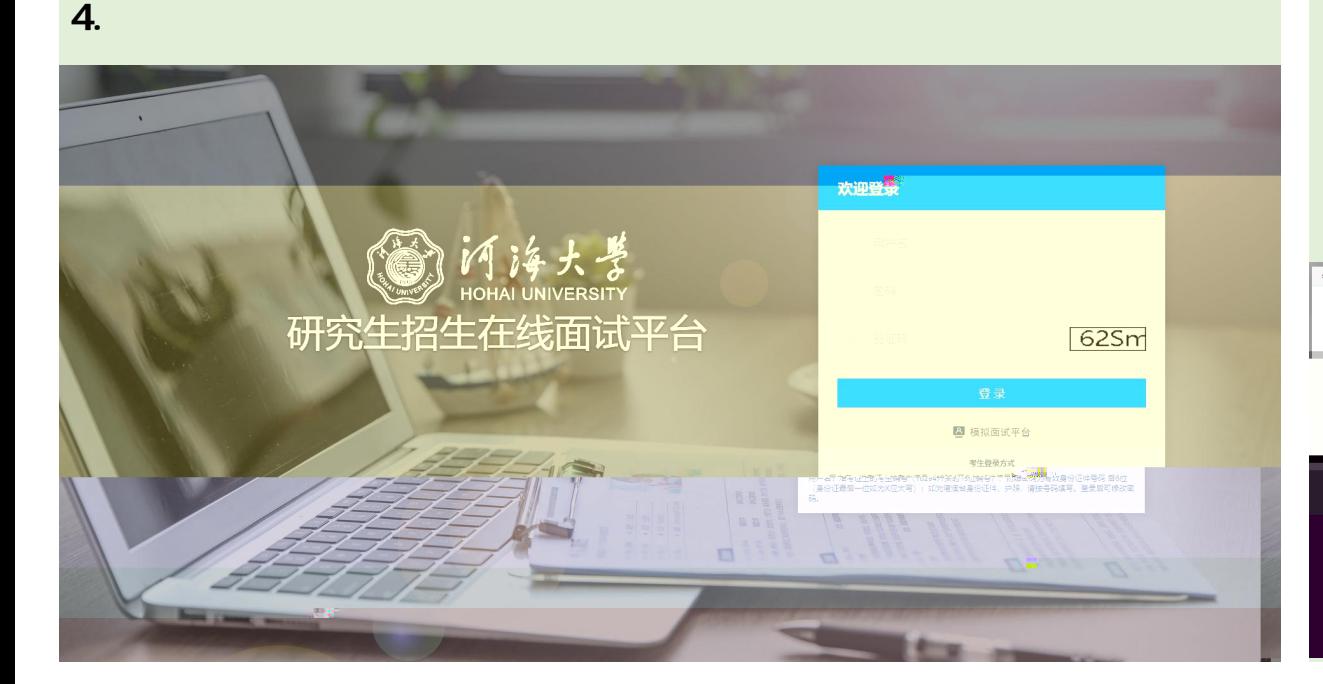

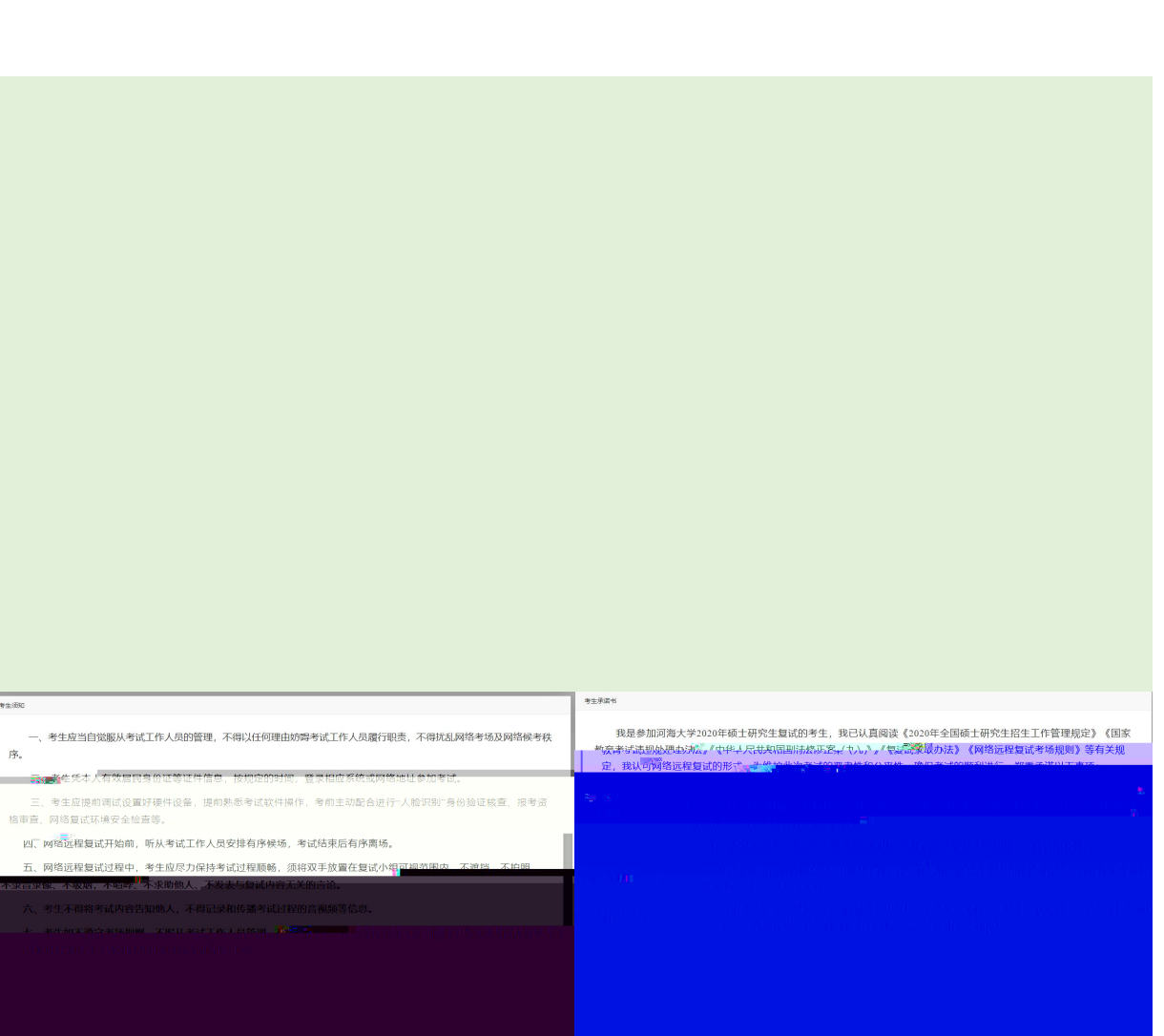

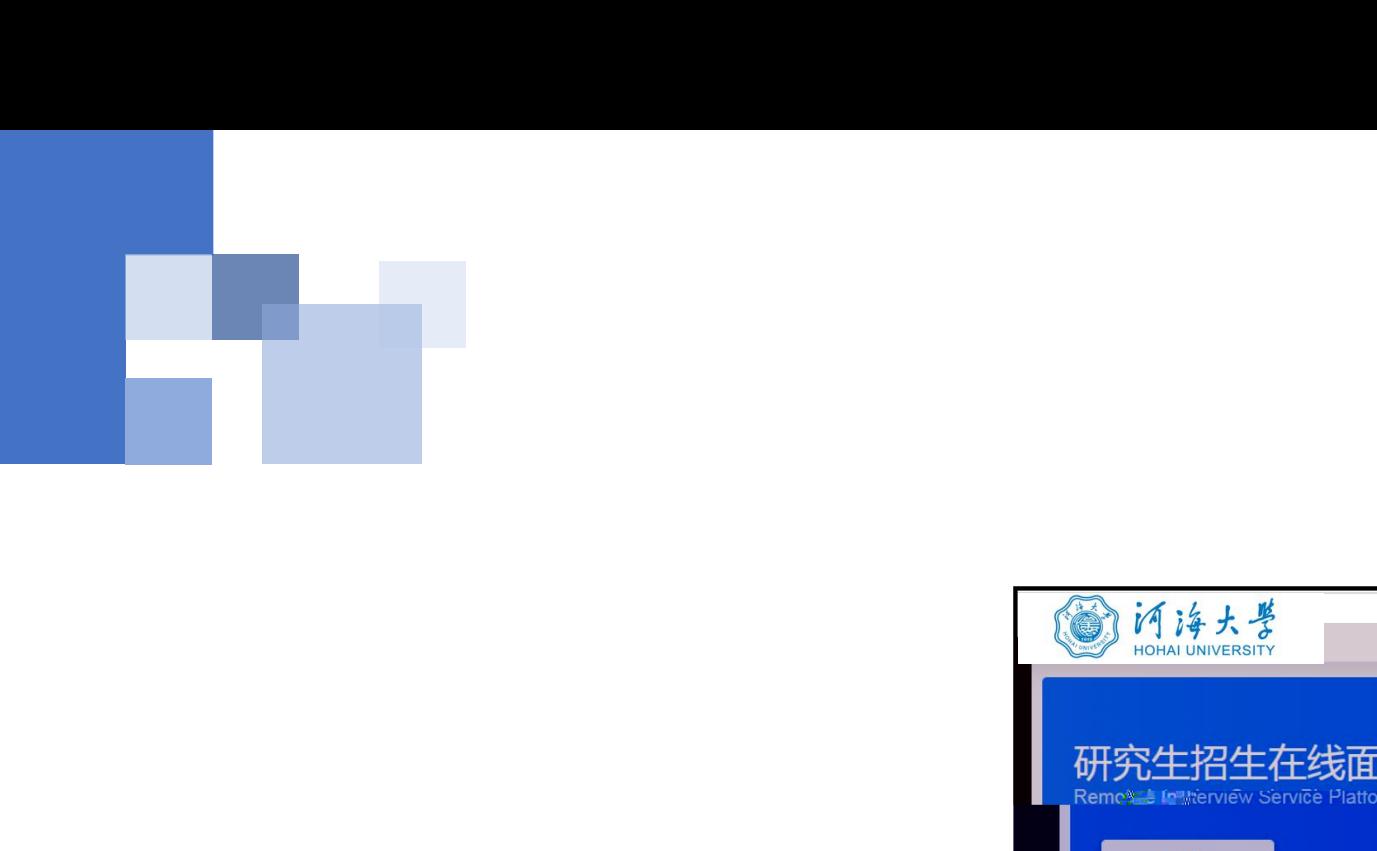

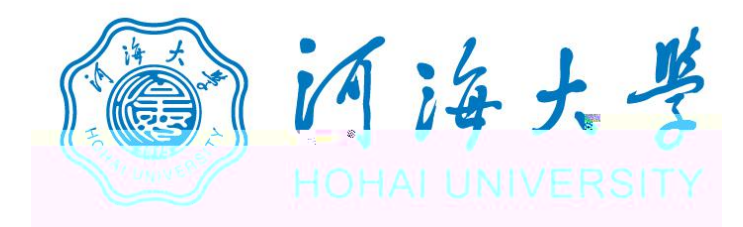

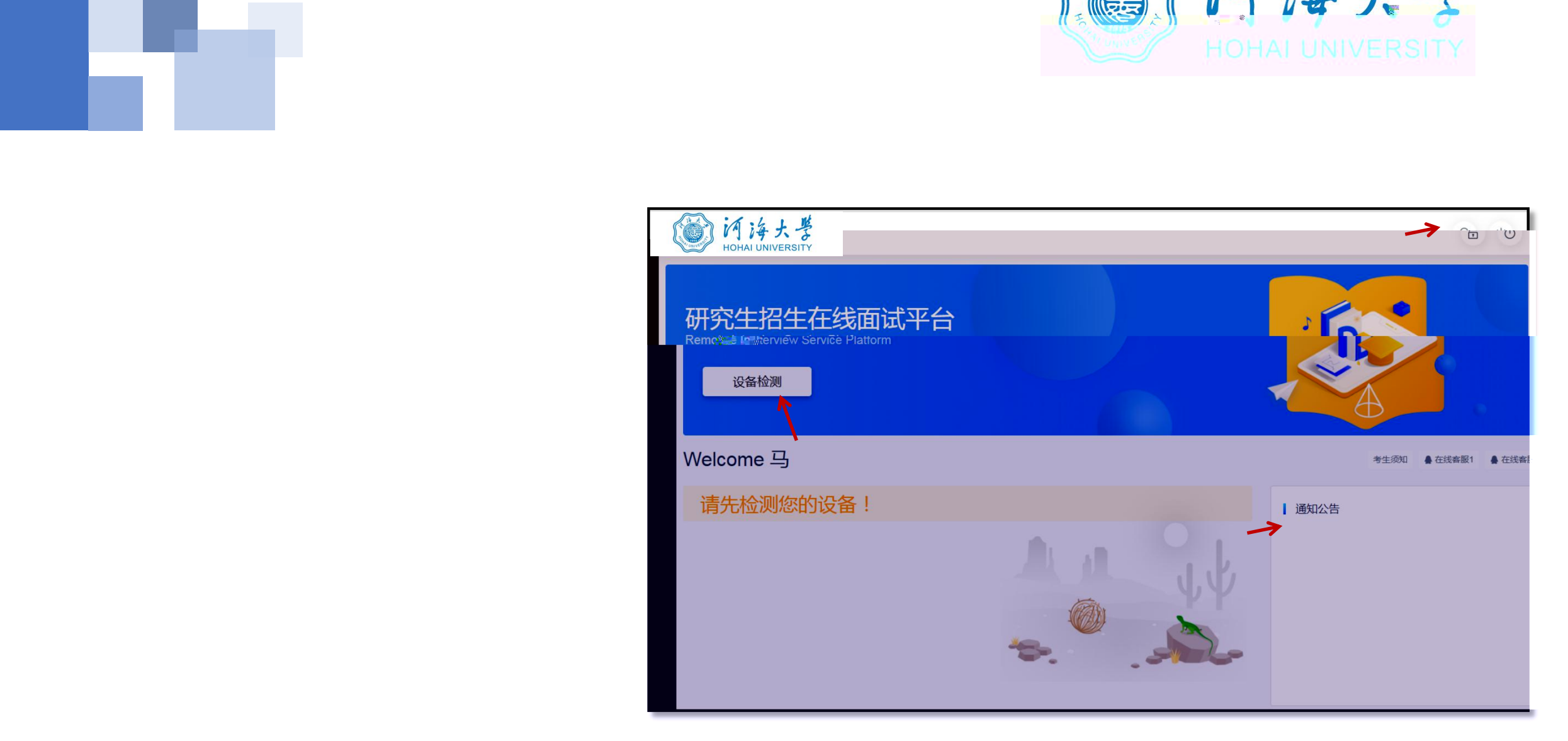

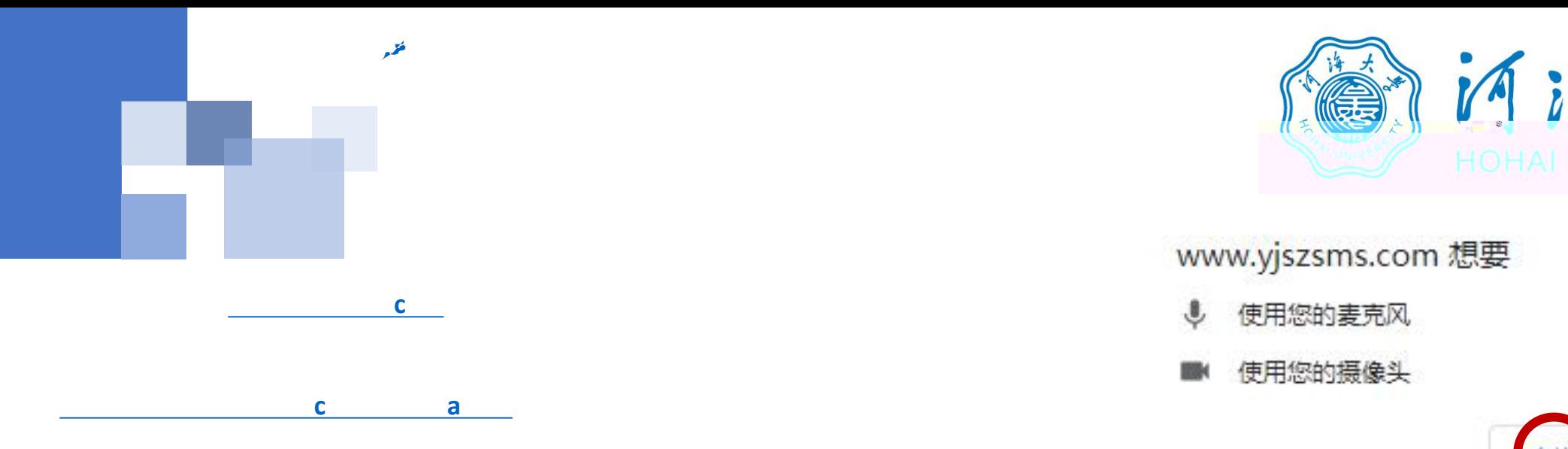

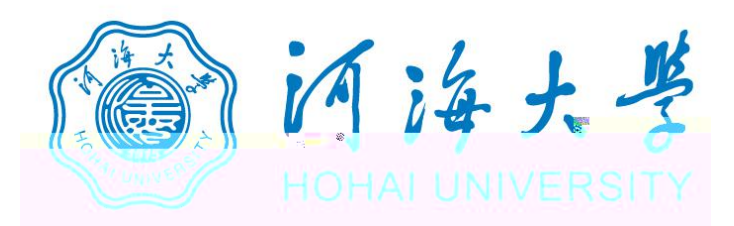

- 
- 

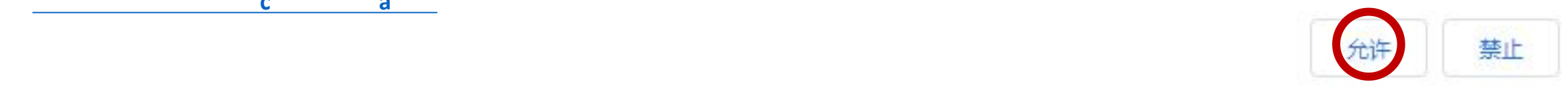

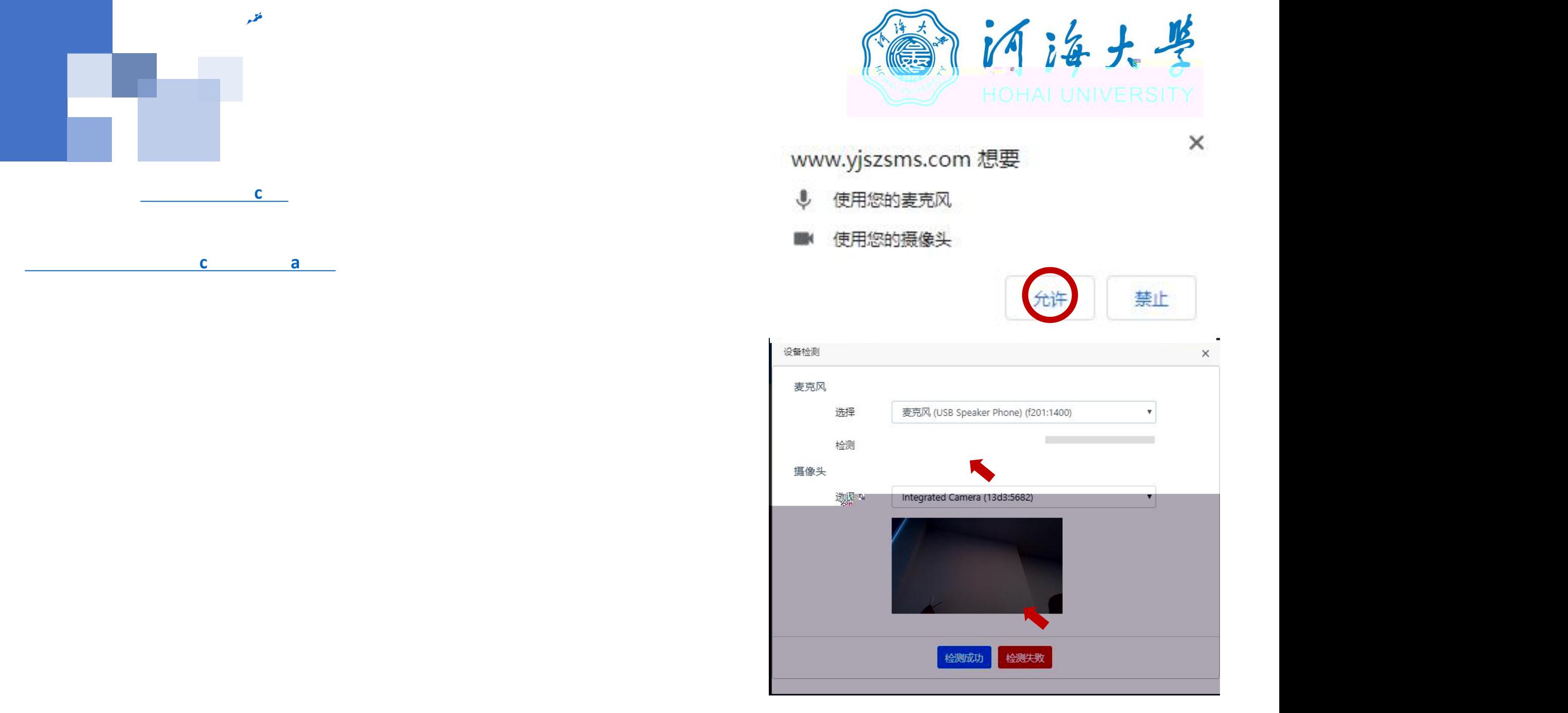

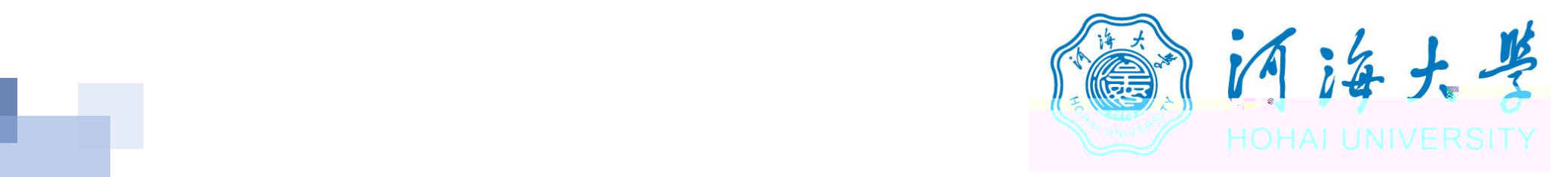

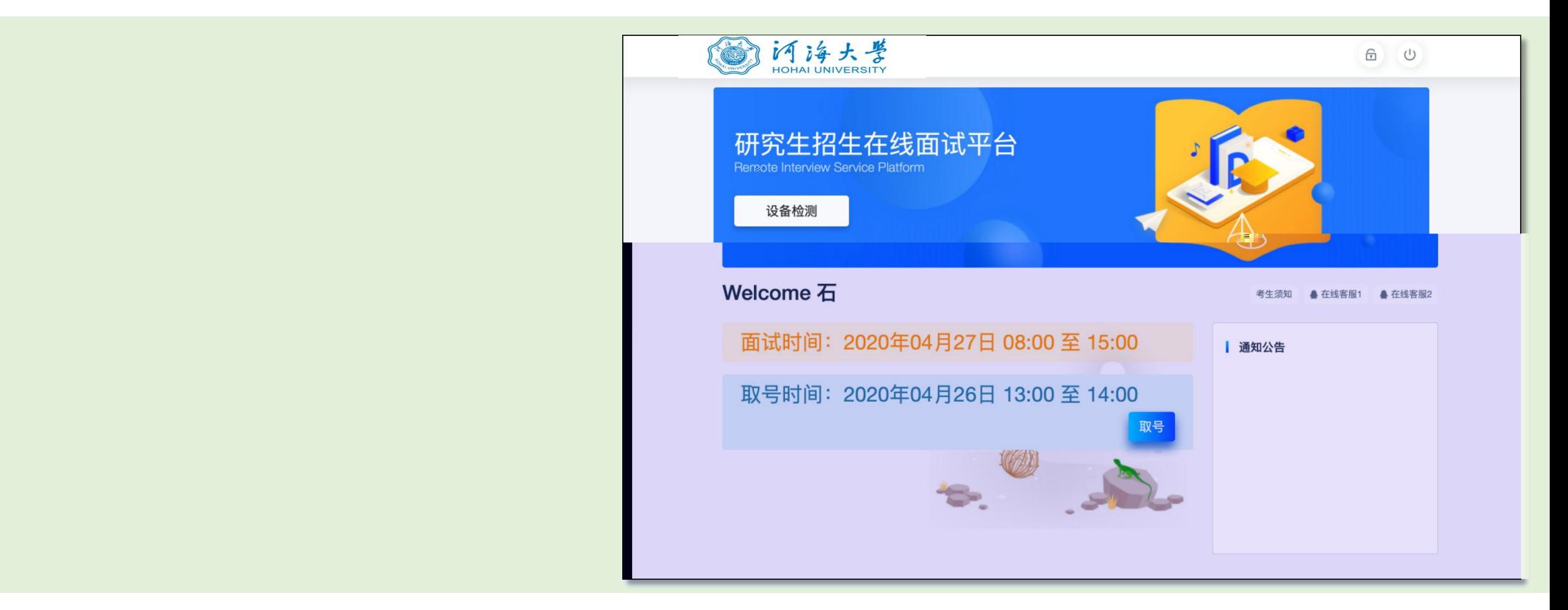

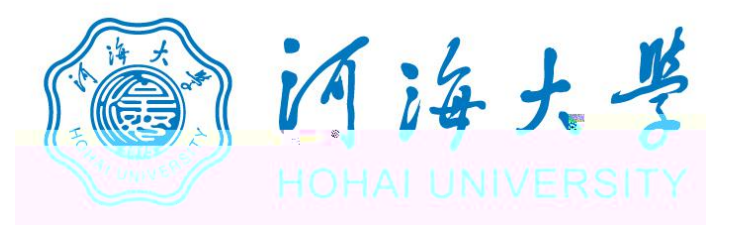

## 研究生招生在线面试平台

● 在线客服1 ● 在线客服2 ☆

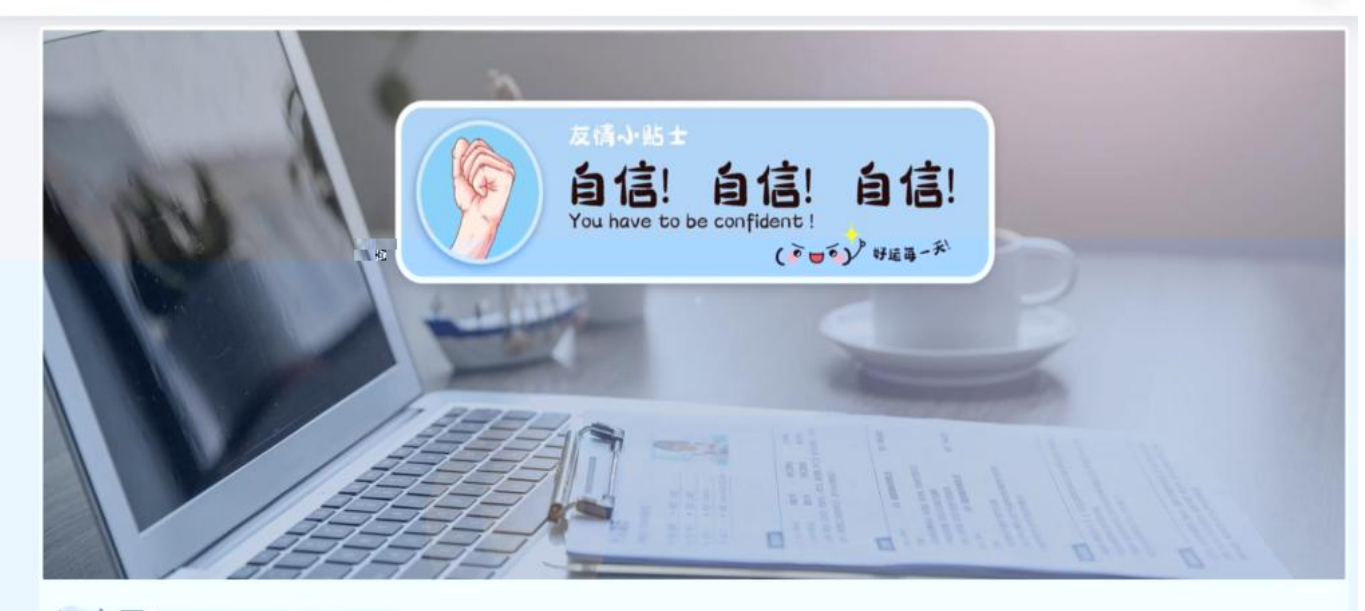

3. 当前面试序号: 无 我的序号: 1

◎ 等待中 ......每个考生预计面试时长20分钟

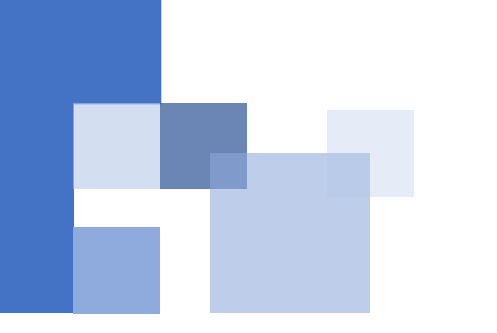

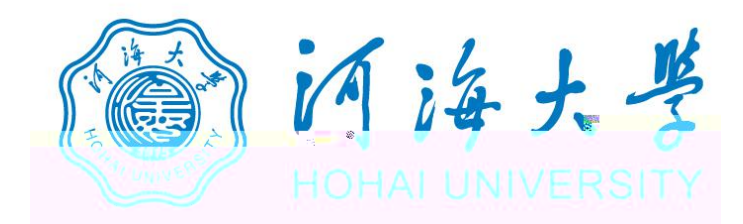

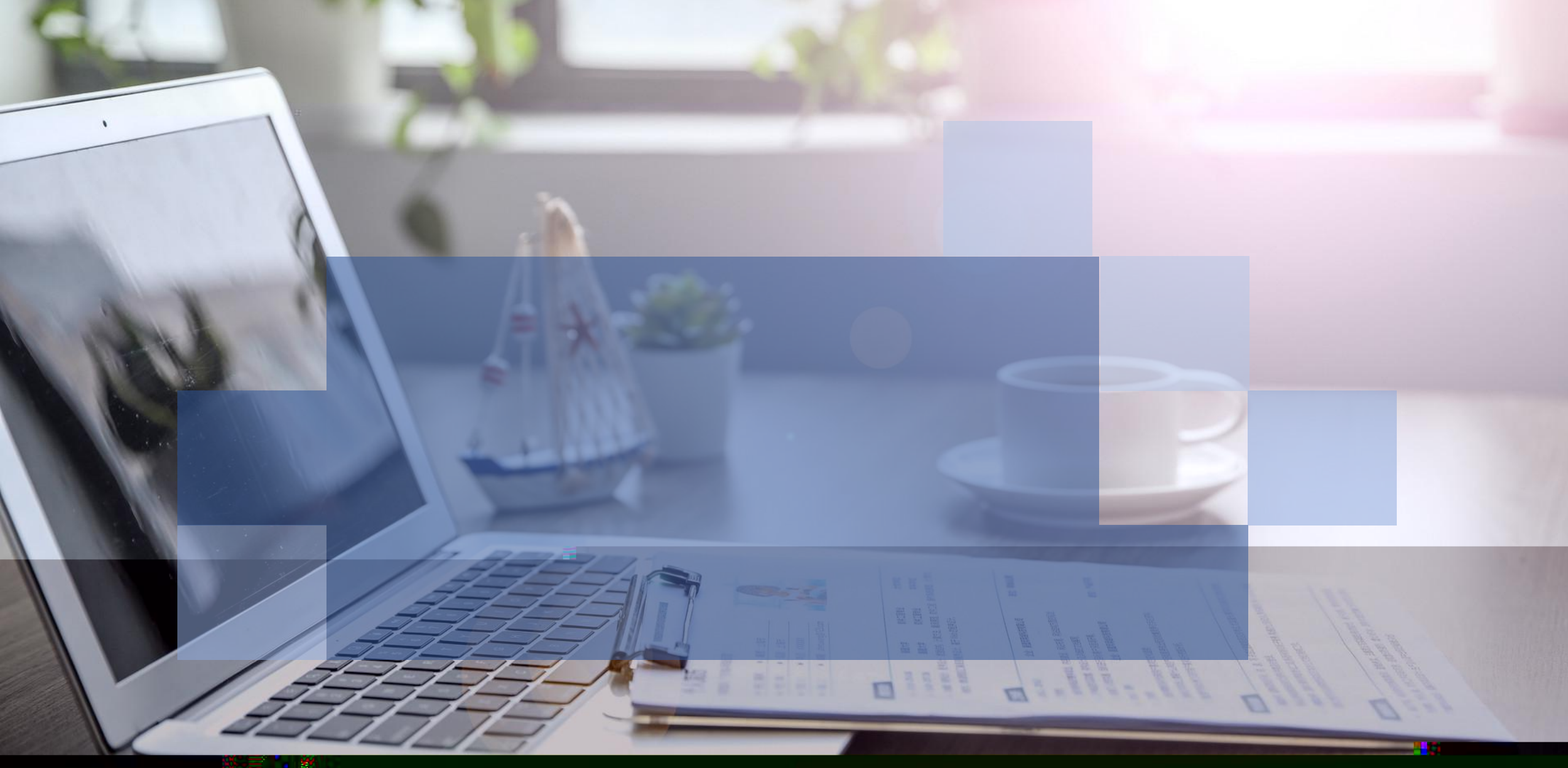